# **МИНИСТЕРСТВО ОБРАЗОВАНИЯ И НАУКИ РОССИЙСКОЙ ФЕДЕРАЦИИ**

## **Федеральное государственное бюджетное образовательное учреждение высшего образования**

«ТОМСКИЙ ГОСУДАРСТВЕННЫЙ УНИВЕРСИТЕТ СИСТЕМ УПРАВЛЕНИЯ И РАДИОЭЛЕКТРОНИКИ» (ТУСУР)

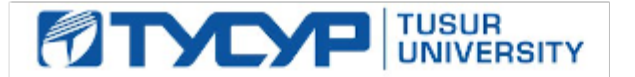

## УТВЕРЖДАЮ

Директор департамента образования

Документ подписан электронной подписью Сертификат: 1сбсfa0a-52a6-4f49-aef0-5584d3fd4820<br>Владелец: Троян Павел Ефимович Действителен: с 19.01.2016 по 16.09.2019

## РАБОЧАЯ ПРОГРАММА ДИСЦИПЛИНЫ

## **Теория вычислительных процессов**

Уровень образования: **высшее образование - бакалавриат** Направление подготовки / специальность: **09.03.01 Информатика и вычислительная техника** Направленность (профиль) / специализация: **Программное обеспечение автоматизированных систем** Форма обучения: **заочная** Факультет: **ЗиВФ, Заочный и вечерний факультет** Кафедра: **ЭМИС, Кафедра экономической математики, информатики и статистики** Курс: **5** Семестр: **9** Учебный план набора 2015 года

Распределение рабочего времени

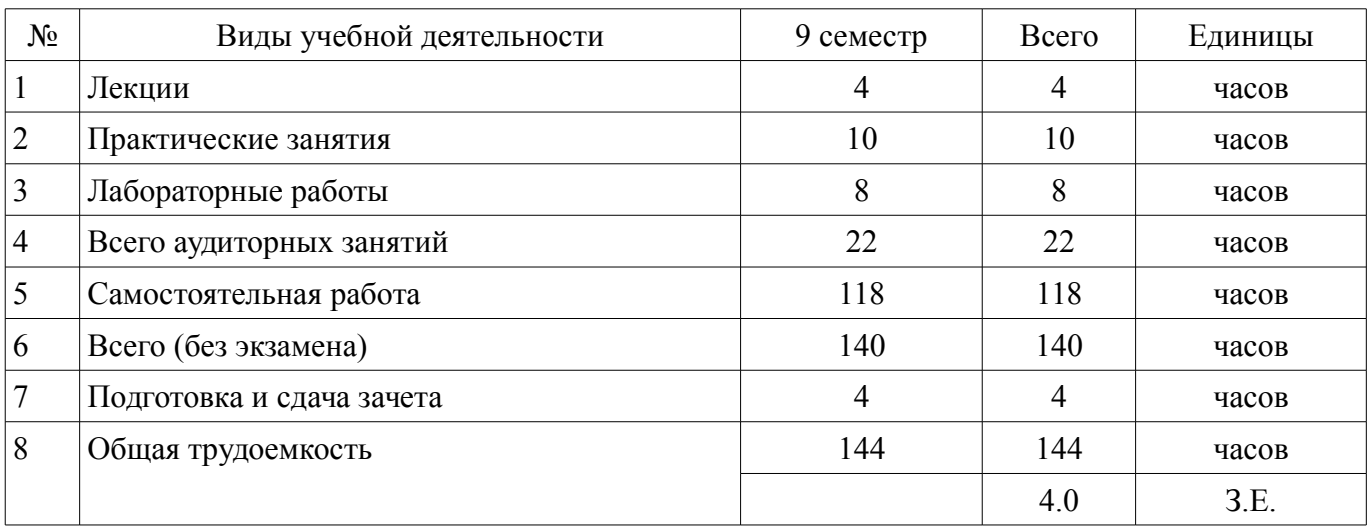

Контрольные работы: 9 семестр - 1 Зачет: 9 семестр

Томск 2018

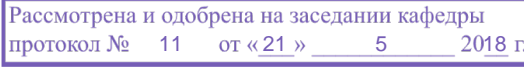

# ЛИСТ СОГЛАСОВАНИЯ

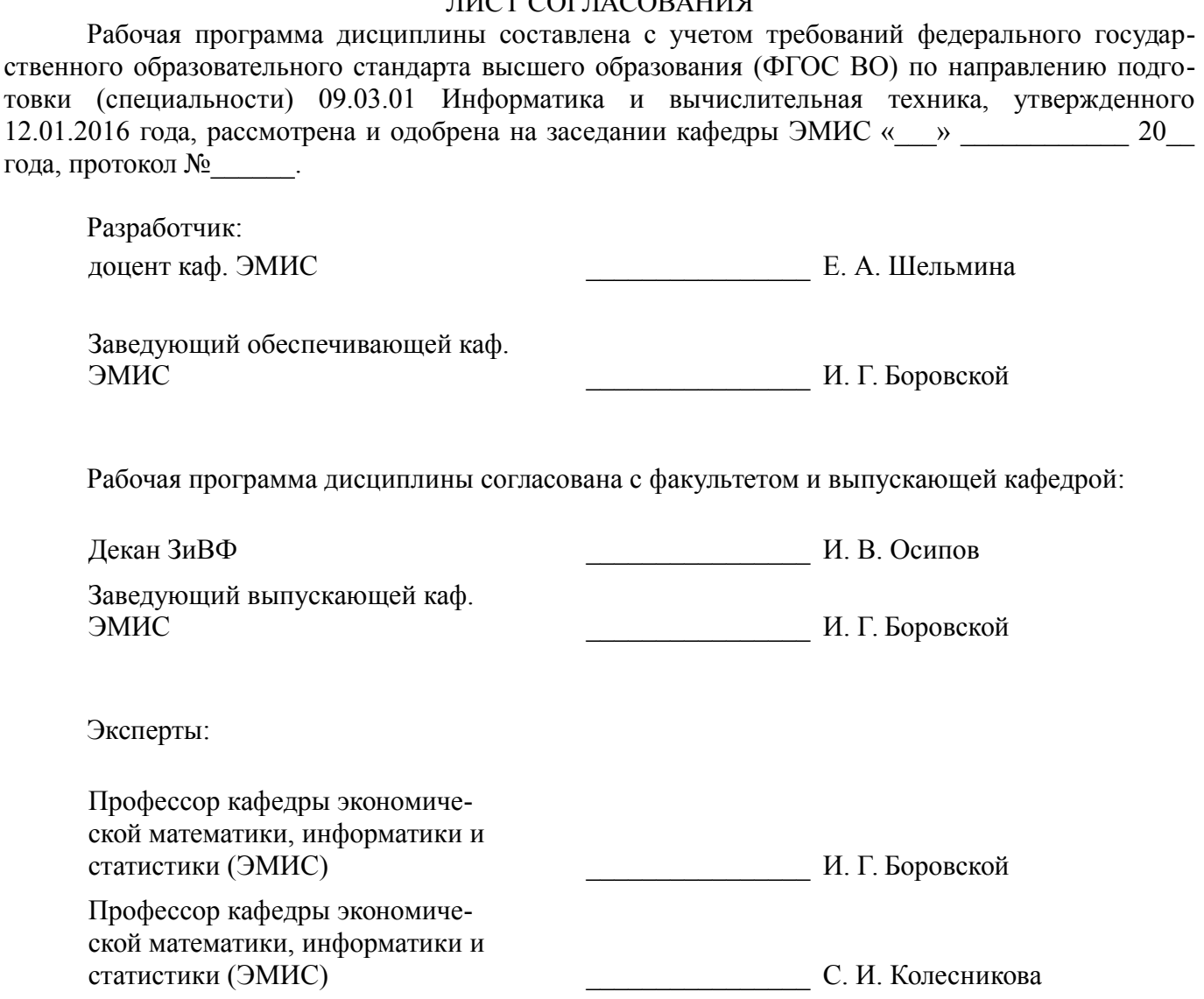

## 1. Цели и задачи дисциплины

#### 1.1. Цели дисциплины

Формирование теоретических знаний и практических навыков для осуществления постановки и выполнения экспериментов по проверке их корректности и эффективности.

#### 1.2. Залачи лисциплины

изучение архитектуры компьютеров, на которых базируются современные персональные и профессиональные компьютеры;

овладение приемами и методами администрирования и использования вычислительных процессов для решения практических задач;

формирование навыков обнаружения ошибок и наладки работоспособности вычислительных систем с использованием современных компьютерных технологий.

#### 2. Место дисциплины в структуре ОПОП

Дисциплина «Теория вычислительных процессов» (Б1.В.ОД.8) относится к блоку 1 (вариативная часть).

Предшествующими дисциплинами, формирующими начальные знания, являются: Информатика, Операционные системы, Основы разработки программного обеспечения.

Последующими дисциплинами являются: Специализированная подготовка разработчиков бизнес приложений.

#### 3. Требования к результатам освоения дисциплины

Процесс изучения дисциплины направлен на формирование следующих компетенций:

ПК-3 Способность обосновывать принимаемые проектные решения, осуществлять постановку и выполнять эксперименты по проверке их корректности и эффективности.:

В результате изучения дисциплины обучающийся должен:

знать методы осуществления постановки и выполнения экспериментов по проверке их корректности и эффективности;

уметь принимать проектные решения, осуществлять постановку и выполнять эксперименты по проверке их корректности и эффективности;

владеть навыками обоснования принимаемых проектных решений, осуществления постановки и выполнения экспериментов по проверке их корректности и эффективности.

#### 4. Объем дисциплины и виды учебной работы

Общая трудоемкость дисциплины составляет 4.0 зачетных единицы и представлена в табли- $\pi$  and  $4.1$ .

Таблица 4.1 - Трудоемкость дисциплины

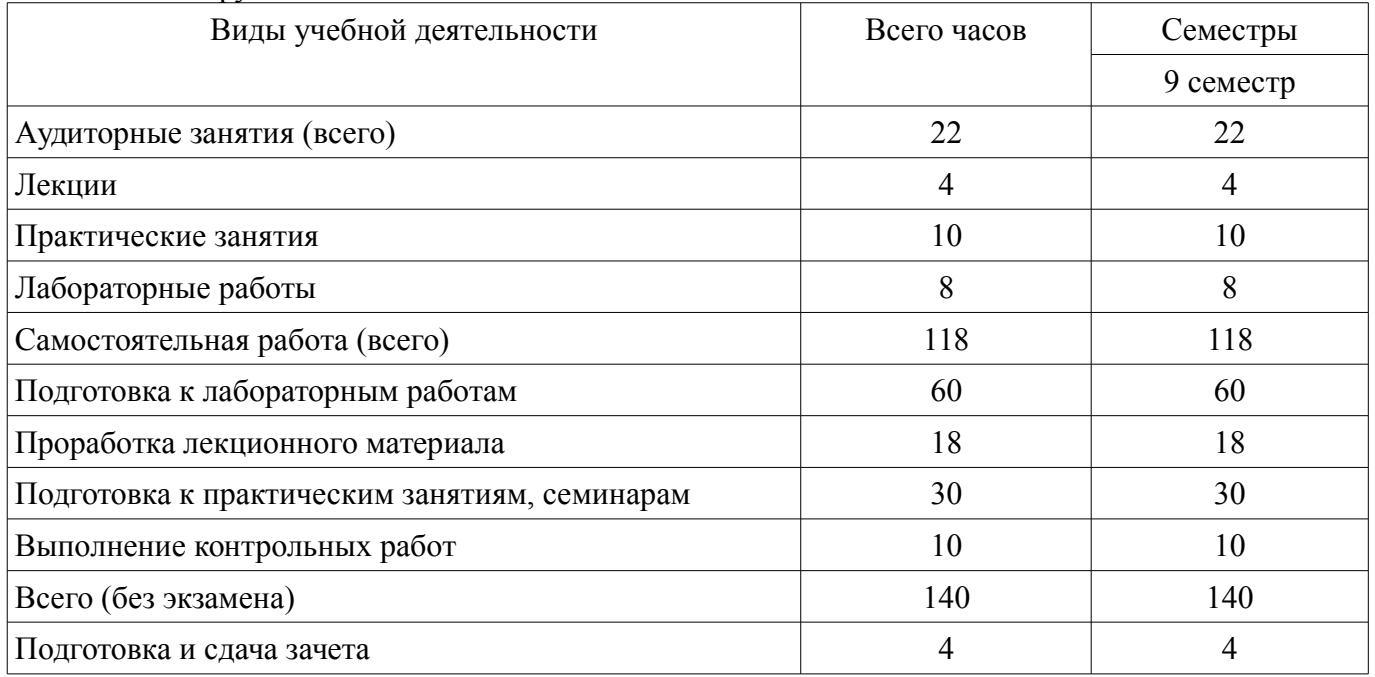

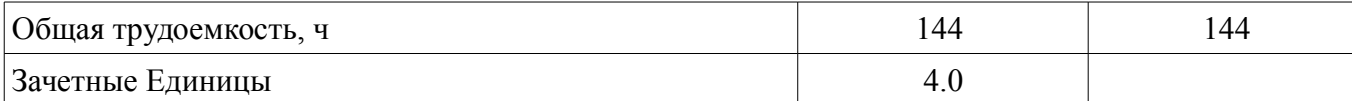

## 5. Содержание дисциплины

## 5.1. Разделы дисциплины и виды занятий

Разделы дисциплины и виды занятий приведены в таблице 5.1.

Таблица 5.1 - Разделы дисциплины и виды занятий

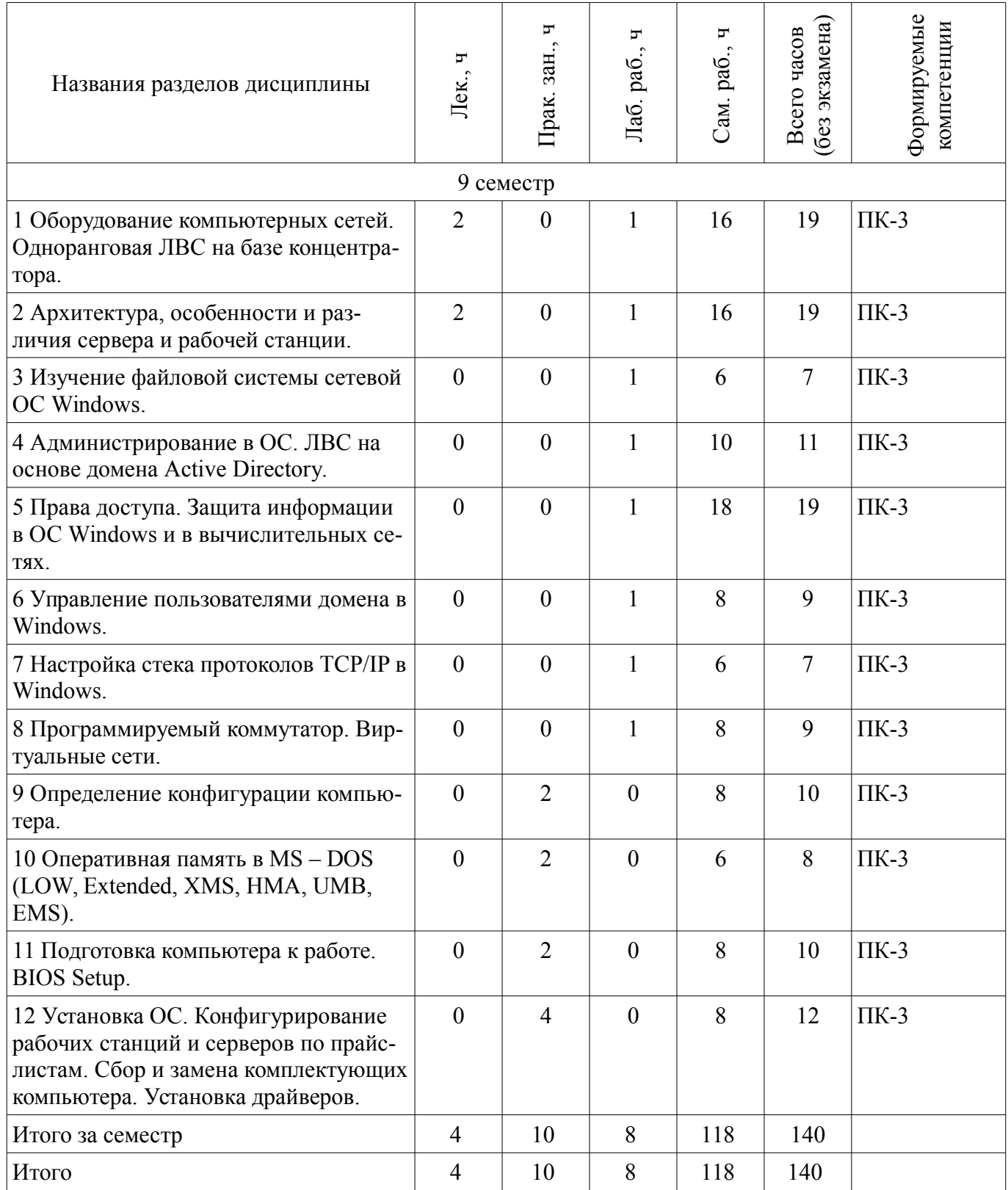

# 5.2. Содержание разделов дисциплины (по лекциям)

Содержание разделов дисциплин (по лекциям) приведено в таблице 5.2. Таблица 5.2 – Содержание разделов дисциплин (по лекциям)

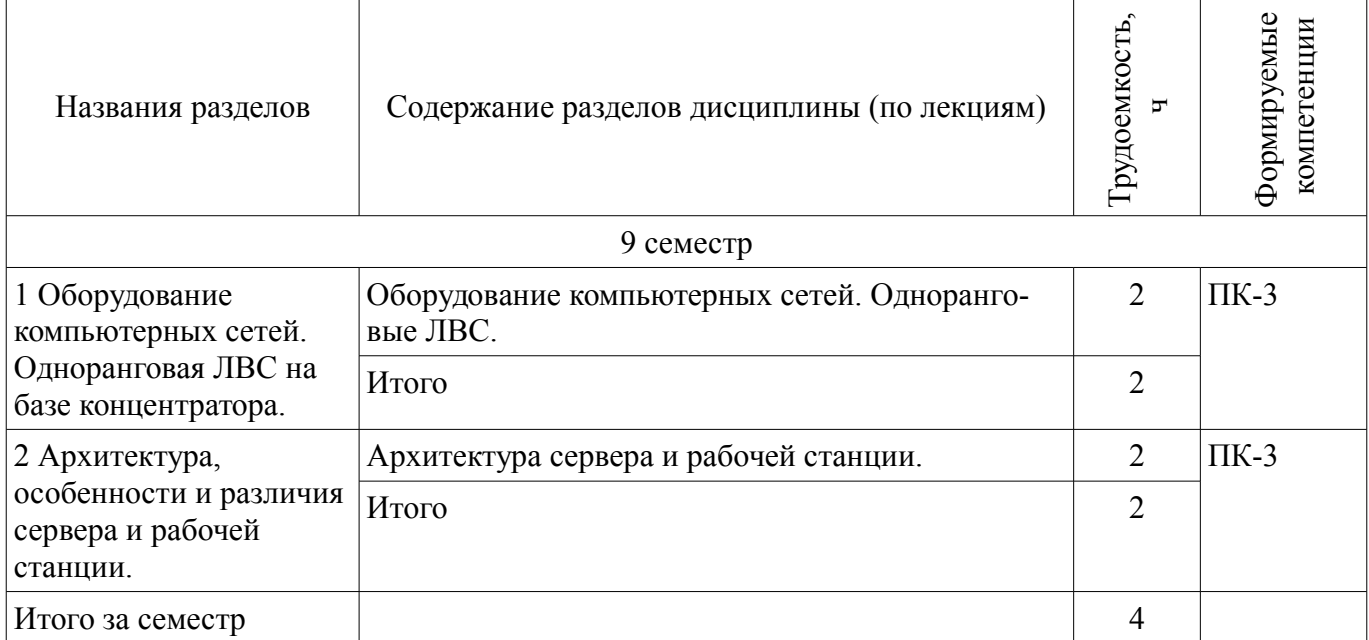

# 5.3. Разделы дисциплины и междисциплинарные связи с обеспечивающими (предыдущими) и обеспечиваемыми (последующими) дисциплинами

Разделы дисциплины и междисциплинарные связи с обеспечивающими (предыдущими) и обеспечиваемыми (последующими) дисциплинами представлены в таблице 5.3. Таблица 5.3 – Разделы дисциплины и междисциплинарные связи

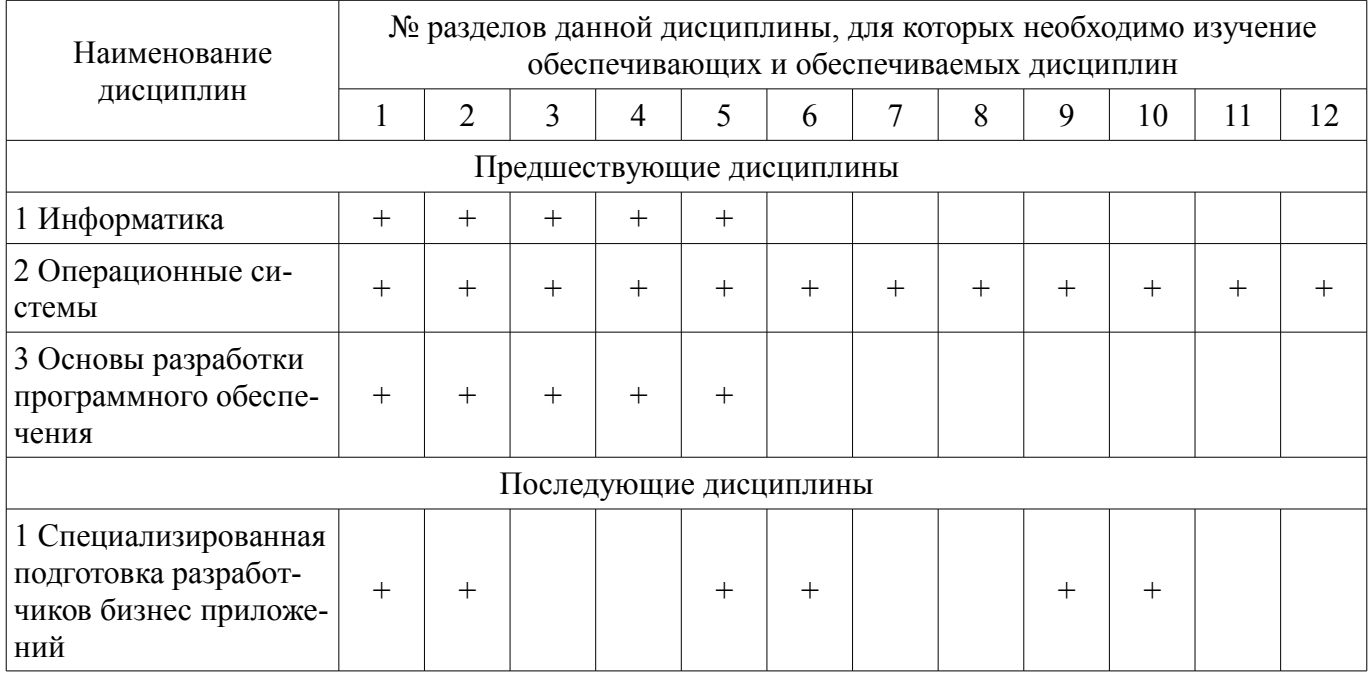

# 5.4. Соответствие компетенций, формируемых при изучении дисциплины, и видов занятий

Соответствие компетенций, формируемых при изучении дисциплины, и видов занятий представлено в таблице 5.4.

Таблица 5.4 – Соответствие компетенций, формируемых при изучении дисциплины, и видов занятий

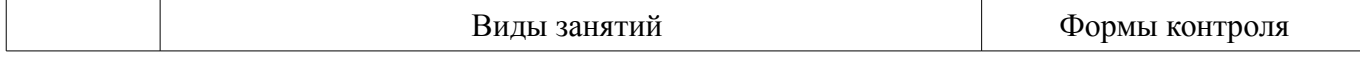

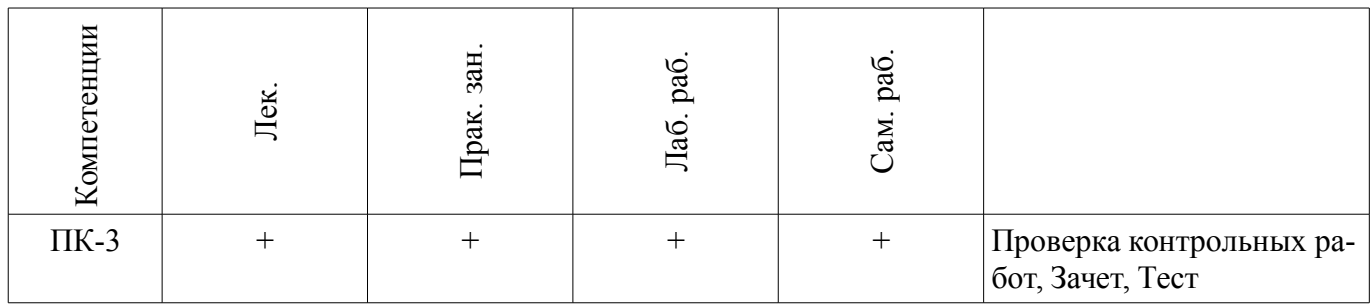

## **6. Интерактивные методы и формы организации обучения**  Не предусмотрено РУП.

# **7. Лабораторные работы**

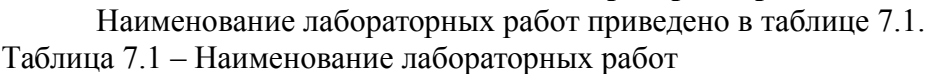

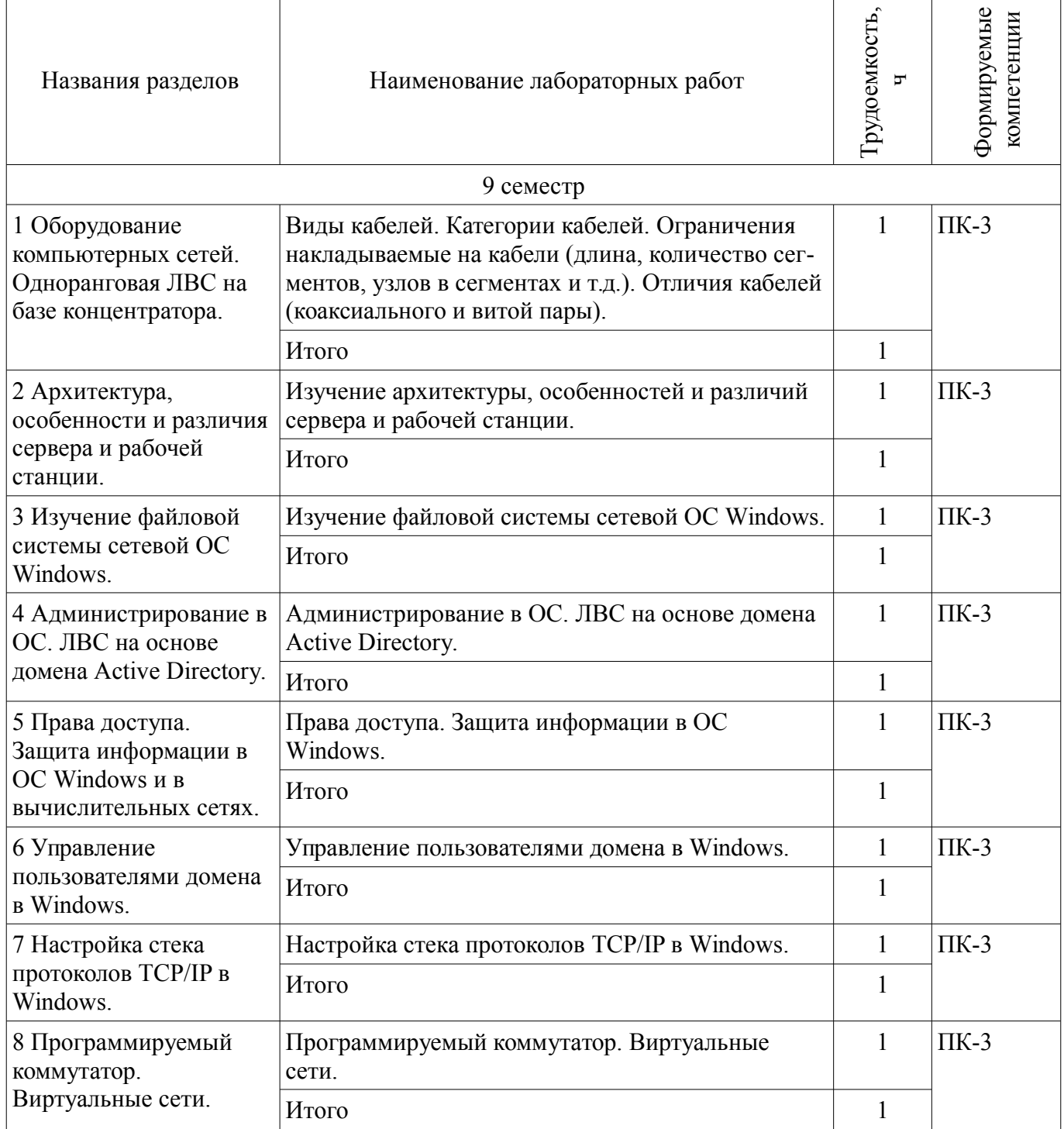

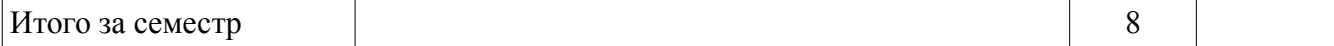

# **8. Практические занятия (семинары)**

Наименование практических занятий (семинаров) приведено в таблице 8.1. Таблица 8.1 – Наименование практических занятий (семинаров)

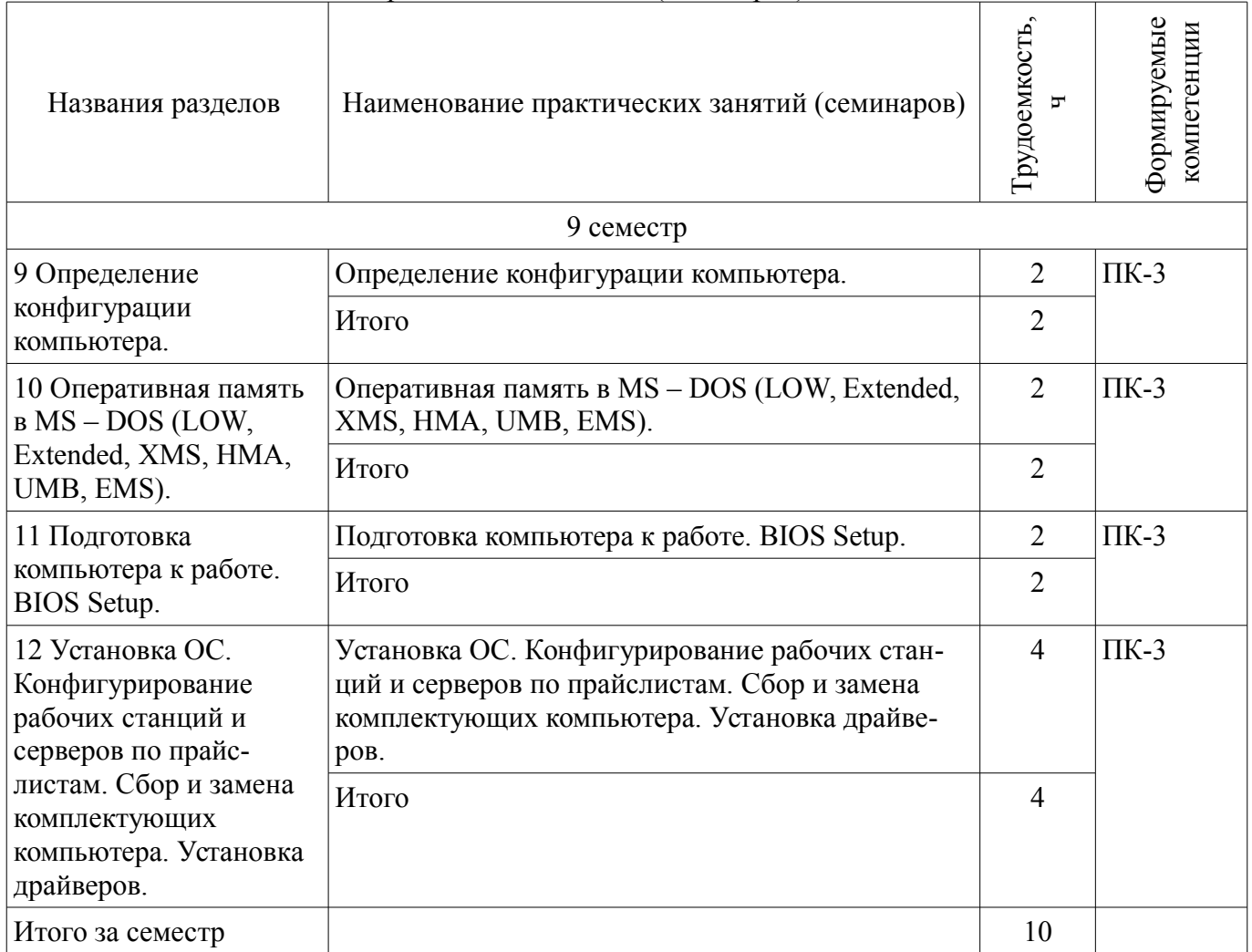

# **9. Самостоятельная работа**

Виды самостоятельной работы, трудоемкость и формируемые компетенции представлены в таблице 9.1.

Таблица 9.1 – Виды самостоятельной работы, трудоемкость и формируемые компетенции

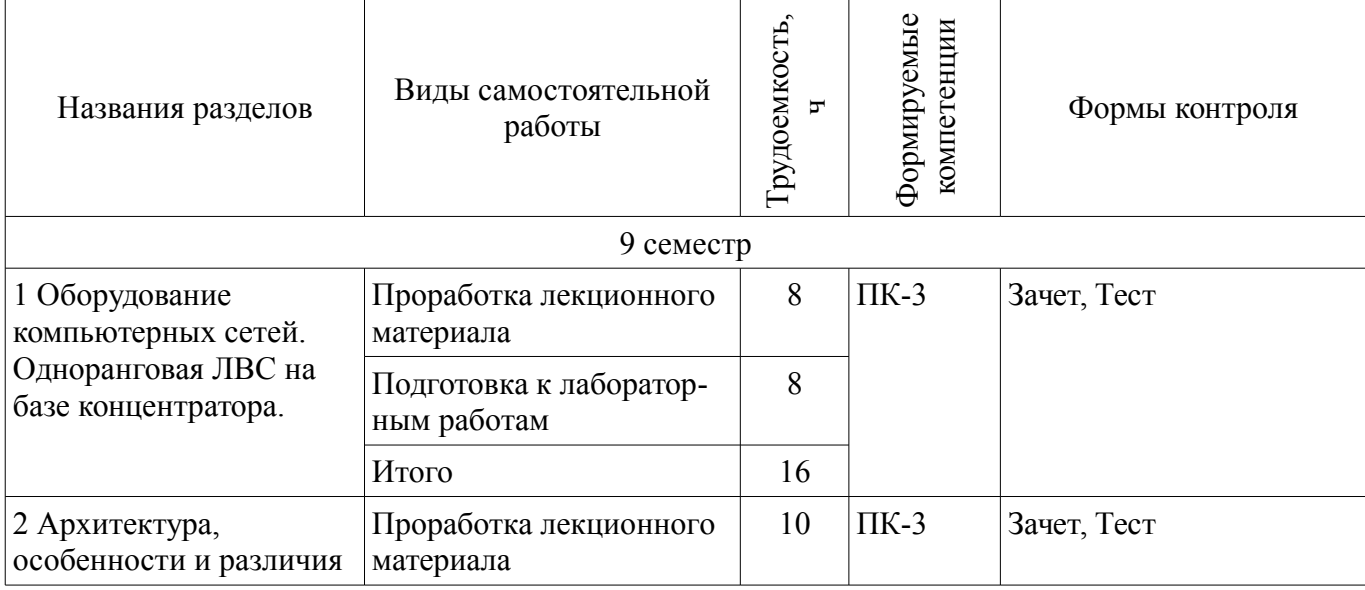

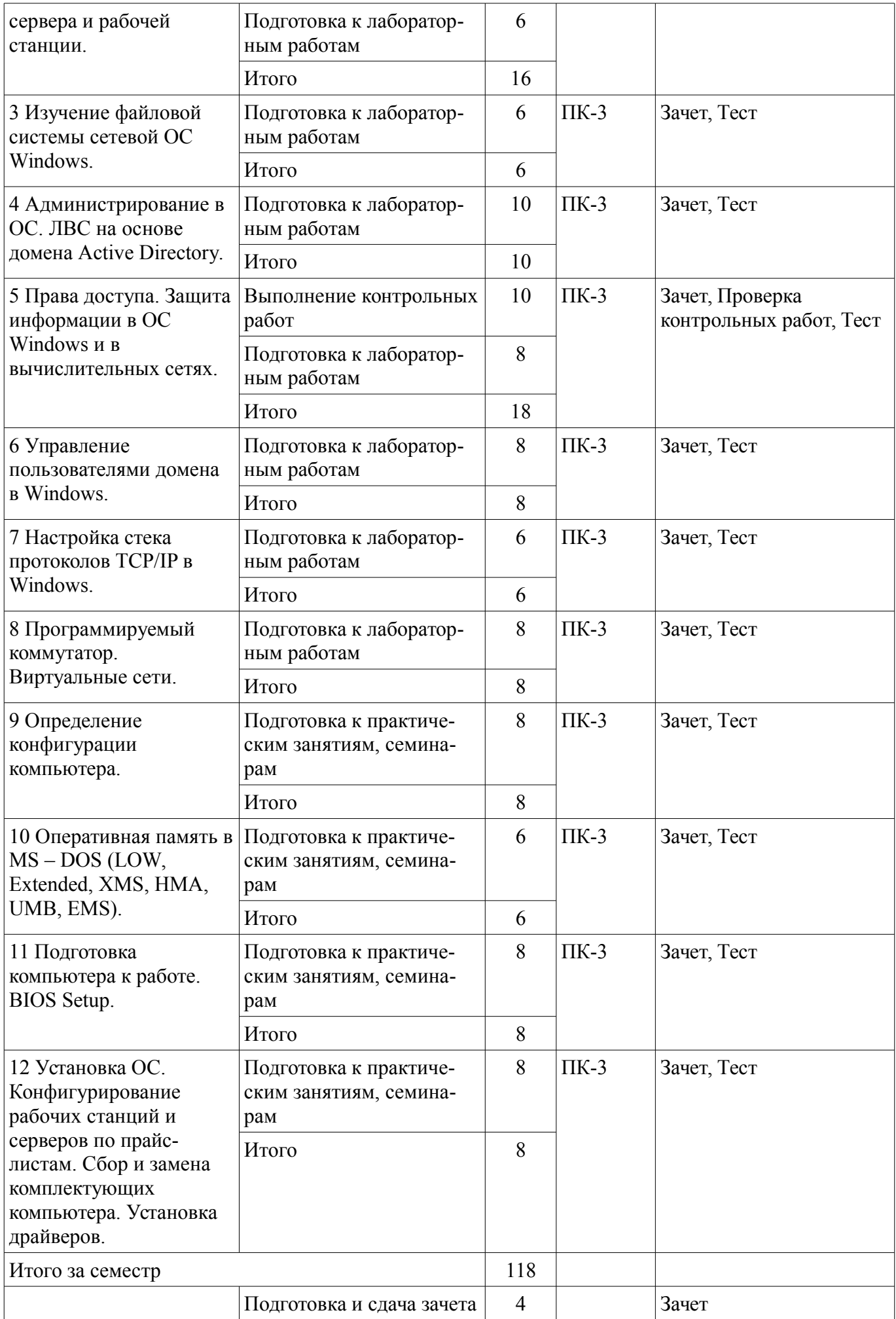

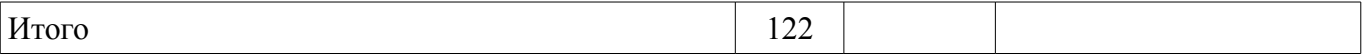

**10. Курсовой проект / курсовая работа** 

Не предусмотрено РУП.

**11. Рейтинговая система для оценки успеваемости обучающихся**  Рейтинговая система не используется.

## **12. Учебно-методическое и информационное обеспечение дисциплины**

## **12.1. Основная литература**

1. Вычислительные системы, сети и телекоммуникации [Электронный ресурс]: Учебное пособие / Ю. Б. Гриценко - 2015. 134 с. - Режим доступа: https://edu.tusur.ru/publications/5053 (дата обращения: 29.07.2018).

## **12.2. Дополнительная литература**

1. Операционные системы ЭВМ [Электронный ресурс]: Учебное пособие / Д. О. Пахмурин - 2014. 204 с. - Режим доступа: https://edu.tusur.ru/publications/6191 (дата обращения: 29.07.2018).

## **12.3. Учебно-методические пособия**

## **12.3.1. Обязательные учебно-методические пособия**

1. Вычислительные машины, системы и сети [Электронный ресурс]: Методические указания по выполнению лабораторных работ / С. А. Панов - 2015. 12 с. - Режим доступа: https://edu.tusur.ru/publications/5004 (дата обращения: 29.07.2018).

2. Вычислительные машины, системы и сети [Электронный ресурс]: Методические указания по выполнению самостоятельных работ / С. А. Панов - 2015. 5 с. - Режим доступа: https://edu.tusur.ru/publications/5005 (дата обращения: 29.07.2018).

## **12.3.2. Учебно-методические пособия для лиц с ограниченными возможностями здоровья и инвалидов**

Учебно-методические материалы для самостоятельной и аудиторной работы обучающихся из числа лиц с ограниченными возможностями здоровья и инвалидов предоставляются в формах, адаптированных к ограничениям их здоровья и восприятия информации.

## **Для лиц с нарушениями зрения:**

- в форме электронного документа;
	- в печатной форме увеличенным шрифтом.

## **Для лиц с нарушениями слуха:**

- в форме электронного документа;
- в печатной форме.

# **Для лиц с нарушениями опорно-двигательного аппарата:**

- в форме электронного документа;
- в печатной форме.

# **12.4. Профессиональные базы данных и информационные справочные системы**

1. Информационно-аналитическая система Science Index РИНЦ https://elibrary.ru/defaultx.asp

2. Информационная система - https://uisrussia.msu.ru

## **13. Материально-техническое обеспечение дисциплины и требуемое программное обеспечение**

## **13.1. Общие требования к материально-техническому и программному обеспечению дисциплины**

# **13.1.1. Материально-техническое и программное обеспечение для лекционных занятий**

Для проведения занятий лекционного типа, групповых и индивидуальных консультаций, текущего контроля и промежуточной аттестации используется учебная аудитория с количеством посадочных мест не менее 22-24, оборудованная доской и стандартной учебной мебелью. Имеются

демонстрационное оборудование и учебно-наглядные пособия, обеспечивающие тематические иллюстрации по лекционным разделам дисциплины.

## **13.1.2. Материально-техническое и программное обеспечение для практических занятий**

Лаборатория ГПО / «Лаборатория подготовки разработчиков бизнес-приложений»

учебная аудитория для проведения занятий практического типа, учебная аудитория для проведения занятий лабораторного типа, помещение для курсового проектирования (выполнения курсовых работ), помещение для проведения групповых и индивидуальных консультаций, помещение для проведения текущего контроля и промежуточной аттестации, помещение для самостоятельной работы

634034, Томская область, г. Томск, Вершинина улица, д. 74, 425 ауд.

Описание имеющегося оборудования:

- ПЭВМ (Intel Pentium G3220, 3 G, 4 Gb RAM) (12 шт.);

- Плазменный телевизор;
- Магнито-маркерная доска;
- Комплект специализированной учебной мебели;
- Рабочее место преподавателя.
- Программное обеспечение:

 $-7-Zip$ 

- Google Chrome
- Microsoft Office 95
- Microsoft Visual Studio 2012
- Microsoft Windows 7 Pro

# **13.1.3. Материально-техническое и программное обеспечение для лабораторных работ**

Учебная лаборатория

учебная аудитория для проведения занятий практического типа, учебная аудитория для проведения занятий лабораторного типа, помещение для курсового проектирования (выполнения курсовых работ), помещение для проведения групповых и индивидуальных консультаций, помещение для проведения текущего контроля и промежуточной аттестации, помещение для самостоятельной работы

634034, Томская область, г. Томск, Вершинина улица, д. 74, 424 ауд.

Описание имеющегося оборудования:

- ПЭВМ (Intel Pentium G3440, 3 G, 4 Gb RAM) (12 шт.);
- Магнито-маркерная доска;
- Комплект специализированной учебной мебели;
- Рабочее место преподавателя.

Программное обеспечение:

- $-7-Zip$
- Google Chrome
- Microsoft Office 95
- Microsoft Windows 7 Pro
- OpenOffice

## **13.1.4. Материально-техническое и программное обеспечение для самостоятельной работы**

Для самостоятельной работы используются учебные аудитории (компьютерные классы), расположенные по адресам:

- 634050, Томская область, г. Томск, Ленина проспект, д. 40, 233 ауд.;
- 634045, Томская область, г. Томск, ул. Красноармейская, д. 146, 201 ауд.;
- 634034, Томская область, г. Томск, Вершинина улица, д. 47, 126 ауд.;
- 634034, Томская область, г. Томск, Вершинина улица, д. 74, 207 ауд.

Состав оборудования:

- учебная мебель;
- компьютеры класса не ниже ПЭВМ INTEL Celeron D336 2.8ГГц. 5 шт.;

- компьютеры подключены к сети «Интернет» и обеспечивают доступ в электронную информационно-образовательную среду университета.

Перечень программного обеспечения:

- Microsoft Windows;
- OpenOffice;
- Kaspersky Endpoint Security 10 для Windows;
- 7-Zip;
- Google Chrome.

#### **13.2. Материально-техническое обеспечение дисциплины для лиц с ограниченными возможностями здоровья и инвалидов**

Освоение дисциплины лицами с ограниченными возможностями здоровья и инвалидами осуществляется с использованием средств обучения общего и специального назначения.

При занятиях с обучающимися **с нарушениями слуха** предусмотрено использование звукоусиливающей аппаратуры, мультимедийных средств и других технических средств приема/передачи учебной информации в доступных формах, мобильной системы преподавания для обучающихся с инвалидностью, портативной индукционной системы. Учебная аудитория, в которой занимаются обучающиеся с нарушением слуха, оборудована компьютерной техникой, аудиотехникой, видеотехникой, электронной доской, мультимедийной системой.

При занятиях с обучающимися **с нарушениями зрениями** предусмотрено использование в лекционных и учебных аудиториях возможности просмотра удаленных объектов (например, текста на доске или слайда на экране) при помощи видеоувеличителей для комфортного просмотра.

При занятиях с обучающимися **с нарушениями опорно-двигательного аппарата** используются альтернативные устройства ввода информации и другие технические средства приема/передачи учебной информации в доступных формах, мобильной системы обучения для людей с инвалидностью.

#### **14. Оценочные материалы и методические рекомендации по организации изучения дисциплины**

#### **14.1. Содержание оценочных материалов и методические рекомендации**

Для оценки степени сформированности и уровня освоения закрепленных за дисциплиной компетенций используются оценочные материалы в составе:

#### **14.1.1. Тестовые задания**

1. Дисковая операционная система, созданная Гэри Киделлом называлась:

- а) OS/2
- б) CP/M
- в) DOS
- г) MINIX
- 2. DOS был написан:
- а) в исследовательском отделе IBM
- б) Гэри Киделлом
- в) Билом Гейтсом
- г) Стивом Джобсом
- 3. В MS-DOS длина имени файла не может превышать:
- а) 11 символов
- б) 12 символов
- в) 16 символов
- г) 255 символов
- 4. Команда mkdir в UNIX:
- а) выводит помощь

б) копирует файл

в) создает каталог

г) используется для поиска файлов

5. Транслятор, выполняющий обработку исходных модулей программы, подсоединяя к ним содержимое файлов заголовков и выполняя подстановки, заданные в этих файлах:

а) сопроцессор

б) компилятор

в) препроцессор

г) оптимизатор

6. Транслятор, выполняющий преобразование текста программы на языке высокого уровня в программу на языке низкого уровня -

а) сопроцессор

б) компилятор

в) препроцессор

г) оптимизатор

7. В информации о процессе СМD означает:

а) имя управляющего терминала процесса

б) затраты времени ЦП на выполнение процесса;

в) имя команды shell, выполнение которой привело к созданию процесса

г) имя пользователя, инициировавшего процесс

8. К аппаратным ресурсам относятся:

а) области памяти, заполненные какой-то полезной информацией

 $6$ )  $\text{III}$ 

 $B)$  O $\Pi$ 

г) устройства ВП

9. К информационным ресурсам относятся:

а) области памяти, заполненные какой-то полезной информацией

 $6)$  OII

в) устройства ВП

г) сообщение, которое один процесс выдает другому процессу

10. Атрибут доступа к файлу г означает разрешение на:

а) чтение файла

б) запись файла

в) выполнение файла

г) копирование файла

11. Атрибут доступа к файлу w означает разрешение на:

а) чтение файла

б) запись файла

в) выполнение файла

г) копирование файла

12. Ядро, которое выполняет лишь наиболее часто используемые функции, к которым относятся, например, передача сообщений между процессами или обработка прерываний называется:

а) суперядро

б) микроядро

в) псевдоядро

г) ядро-заглушка

13. Совокупность ЭВМ, связанных каналами передачи данных называется:

а) сеть передачи данных

б) интернет

в) интранет

г) клиент-серверная система

14. Обработка сигнала ядром после установки в единицу бита в поле "сигналы" структуры ргос может быть начата в момент

а) непосредственно перед переходом процесса из состояния "Готов" в состояние "Задача"

б) непосредственно перед переходом процесса из состояния "Ядро" в состояние "Задача"

в) непосредственно перед переходом процесса в состояние "Сон"

г) непосредственно после прехода процесса в состояние "Ядро"

15. Время ожидания пользователем сообщения системы в ответ на завершение им ввода с клавиатуры:

а) время простоя

б) время реакции

в) режим ожидания

г) текущий приоритет

16. Аппаратное устройство, выдающее сигналы прерывания в ЦП через фиксированный промежуток времени, называемый тиком.

а) часы

б) терминал

в) таймер

г) будильник

17. При длине линейного виртуального адреса 32 бита, общий объем линейного виртуального адресного пространства составляет:

a) 640K<sub>0</sub>

 $6)2\Gamma_0$ 

 $_{\rm B})$  32 $\Gamma$ <sup>6</sup>

 $\Gamma$ ) 4 $\Gamma$  $\sigma$ 

18. Файл не связаный с конкретным носителем информации, и программным именем не являющимся уникальным в пределах всей системы

а) заглавный

б) логический

в) виртуальный

г) интерфейсный

19. Назначение реальной ОП (физической страницы) производится в результате:

а) свопинга

б) пейджинга

в) пулинга

г) крекинга

20. Каждый элемент коммутатора соответствует одному типу реальных ФС и содержит поля:

а) тип реальной ФС

б) адрес процедуры инициализации реальной ФС

в) количество свободного места в ФС

г) указатель на вектор операций реальной ФС

## 14.1.2. Зачёт

1. Проведите классификацию следующих команд(ls, pwd, cat, fgrep, man, ed, mc, date, uname, mv, fsck).

2. Дать определение процесса, привести пример дерева процесса.

3. Приведите особенности файловой структуры UFS, чему равен минимальный блок считываемой информации.

4. Какая «дыра» содержится в модуле кодирования-декодирования данных в соответствии со стандартом XDR.

5. Что такое тик, и что такое квант? Как они соотносятся.

6. Что такое сигналы, какие виды сигналов Вы знаете, приведите пример.

7. Согласно стандарту ISO С99 каждый компилятор при Integer Overflow переполнении может делать все что угодно.... (привести текст).

8. Какие Shell Вы знаете, привести примеры, что означает следующая последовательность действий: #!/bin/csh.

9. Дать определение DNS, привести пример дерева DNS на примере tusur.ru.

10. Какими свойствами обладает процесс в состоянии «Зомби».

11. Какими свойствами обладает процесс. (команда ps -1).

12. Опишите что делает Даемон (natd).

13. Дать комментарии по тексту программы (fork() атаки): #include main() {while(1) fork(); }.

14. Что такое позиционные параметры привести примеры.

15. К чему приводит последовательность команд, записанная в файле file:

 $s$  cat >file

>for var in `find \$HOME -name '\* txt'`

 $>$ do

 $>$ cp \$var \${HOME}/k2

 $>$ done

16. Для чего используются и где Оператор цикла с перечислением for.

Прокомментировать (каждую строку):

 $\$  for var in `find ~/ -name `\*.txt``

 $>$  do

 $>$  cp \$var  $\sim$ /k2

 $>$  done

17. Для чего используются и где, Оператор варианта сазе. Прокомментировать (каждую строку):

\$ read name

\$ case \$ name in

 $>$  \*.txt) cat \$name ::

 $>$ \*.sh) sh \$name ::

 $>$ \*) wc \$name ::

 $>$ esac

18. Что такое инициализационные командные файлы? Привести примеры.

19. Приведите особенности файловой структуры FAT32, чему равен минимальный объем адресуемой информации.

20. Приведите алгоритм взаимодействия клиента и сервера использующих структуру socket() для своего взаимодействия.

## 14.1.3. Темы контрольных работ

Права лоступа. Зашита информации в ОС Windows и в вычислительных сетях.

## 14.2. Требования к оценочным материалам для лиц с ограниченными возможностями здоровья и инвалидов

Для лиц с ограниченными возможностями здоровья и инвалидов предусмотрены дополнительные оценочные материалы, перечень которых указан в таблице 14.

Таблица 14 - Дополнительные материалы оценивания для лиц с ограниченными возможностями **370DOBLS M MHRATMTOR** 

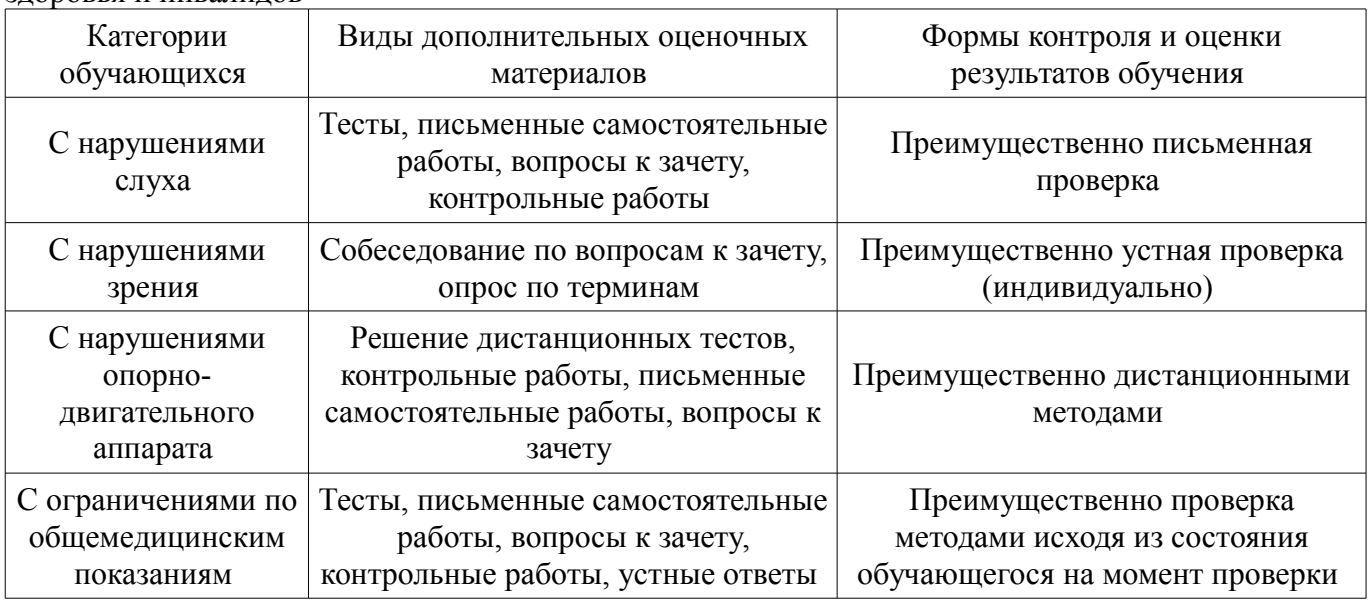

## **14.3. Методические рекомендации по оценочным материалам для лиц с ограниченными возможностями здоровья и инвалидов**

Для лиц с ограниченными возможностями здоровья и инвалидов предусматривается доступная форма предоставления заданий оценочных средств, а именно:

- в печатной форме;
- в печатной форме с увеличенным шрифтом;
- в форме электронного документа;
- методом чтения ассистентом задания вслух;
- предоставление задания с использованием сурдоперевода.

Лицам с ограниченными возможностями здоровья и инвалидам увеличивается время на подготовку ответов на контрольные вопросы. Для таких обучающихся предусматривается доступная форма предоставления ответов на задания, а именно:

- письменно на бумаге;
- набор ответов на компьютере;
- набор ответов с использованием услуг ассистента;
- представление ответов устно.

Процедура оценивания результатов обучения лиц с ограниченными возможностями здоровья и инвалидов по дисциплине предусматривает предоставление информации в формах, адаптированных к ограничениям их здоровья и восприятия информации:

#### **Для лиц с нарушениями зрения:**

- в форме электронного документа;
- в печатной форме увеличенным шрифтом.

## **Для лиц с нарушениями слуха:**

- в форме электронного документа;
- в печатной форме.

#### **Для лиц с нарушениями опорно-двигательного аппарата:**

- в форме электронного документа;
- в печатной форме.

При необходимости для лиц с ограниченными возможностями здоровья и инвалидов процедура оценивания результатов обучения может проводиться в несколько этапов.